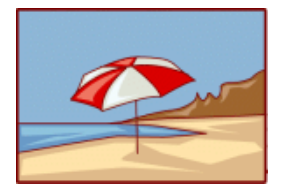

# The TLC Newsletter

Trends in education

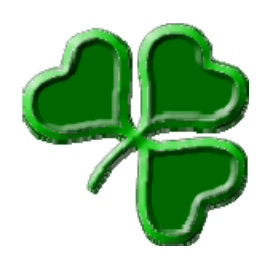

# **Service Learning on Community College Campuses**

*ERIC Clearinghouse for Community Colleges (*EDO-JC-00-10*)* 

During the last ten years, there has been an increasing demand from the public, from legislators, and from accrediting agencies for higher education to become more accountable for the learning that takes place in colleges and universities. In step with this new focus, community college administrators and instructors have been on the lookout for new pedagogical techniques that will enhance classroom learning. One teaching tool that has been increasingly utilized is *service learning.*

### **What is Service Learning?**

While definitions of service learning vary, the American Association of Community Colleges (AACC) describes this instructional method as one that integrates community service with academic instruction as it focuses on critical, reflective thinking and civic responsibility. In essence, it is an instructional strategy that links course content with service to the community.

#### **Best Practices**

There are various ways of incorporating service learning into the curriculum. Service learning projects can range from brief, one-time-only experiences to a student commitment to a non-profit agency of 15 or more hours during a semester. Typically, such course options are offered as an alternative to more traditional classroom assignments. Often, students are given the option of participating in a service learning project over the course of the semester and writing a paper based on the experience instead of writing a traditional research paper.

One component of service learning that sets it apart from co-op placements or internships is the requirement of reflection. This can be accomplished in various ways: a reflective journal over the course of the semester, a meeting with the class instructor once or twice during the term, or an instructor-facilitated group with other service learning students.

#### **Examples of Specific Service Learning Programs**

 **Kapi'olani Community College:** Service learning is part of the Family Relations 230 (Human Development) class, which is a required course in the social science general education core. The service learning program coordinators also created a one-credit course for service learning students who wanted to help young children learn how to read.

*(Continued, pg. 2)* 

**The TLC Newsletter** Volume 07 March 2004

## **Spring 2004 Hours**

*Monday - Wednesday: 8:30 - 5:00 Tuesday - Thursday: 8:30 - 6:00 Friday: By appointment*

**Phone:** (972) 860-8239 **or** tbarker@dcccd.edu

## **TLC Workshops**

*Solving your Rubric Cube Puzzle March 30, 12:45*

You've been told you need one, but can't figure out where to begin? Then join us to learn: What is a Rubric? How do I create a Rubric? And have fun, too!

*A link to all professional development opportunities at CVC is also located at* 

*http://tlccvc.org*

*The TLC Newsletter is a monthly publication of the Cedar Valley College Teaching and Learning Center (Room A 206A). Director..........Tim Xeriland Editor.......... Kate Burkes* 

*(continued from pg. 1)* 

- *Miami-Dade Community College:* Since 1994, over 8,000 students have completed service learning projects, which equates to over 200,000 hours of service to community agencies. Part of their success can be attributed to the development of comprehensive service learning centers with full-time coordinators on the three largest campuses. In addition, a service learning faculty coordinator on each campus works with faculty in using service learning as an instructional pedagogy. Projects were developed for courses ranging from dental hygiene to music appreciation.
- *Albuquerque TVI Community College:* One project example is the Washington Middle School Greenhouse Project. Through discussions with Washington Middle School administrators, a service learning project emerged that paired TVI carpentry students with Washington Middle School industrial shop students in order to jointly create a much needed biology greenhouse for the middle school students. The TVI carpentry students gained more experience in carpentry while providing mentoring to the middle school students. When finished, biology students at the middle school began growing native plants to be placed in a city park and vegetables to be sold at a farmers market, with any surplus being donated to one of Albuquerque's homeless shelters.

#### **Conclusion**

Service learning is one technique that is increasingly included in the pedagogical toolbox used by educators. Successful programs offer orientations for students, faculty, and community agency representatives; require some form of reflection for service learning students; connect the program to existing initiatives; track outcomes; and celebrate successes. Service learning prepares people for the responsibility of living in a democratic society, allows students to explore career possibilities, exposes students to different cultures, and encourages critical thinking and problemsolving skills.

*Adapted from:* http://www.gseis.ucla.edu/ERIC/digests/dig0010.html

# **Teaching Analysis Poll (TAP)**

Why wait until the end-of-semester to find out what your students are thinking? Wouldn't it be nice to know before the class is over? *Now the TLC can bring a valuable alternative feedback method to your classroom!* 

The University of Virginia has devised the TAP program, which eliminates many of the problems that occur with traditional evaluations.

Here is how it works:

- After a brief meeting to discuss your concerns about the course, the TLC consultant will visit your classroom for approximately 30 minutes to poll your students about their perceptions of the course.
- During the follow-up meeting, the consultant gives this information to the instructor and offers suggestions for responding to the comments.

**To schedule a TAP, call the TLC at x-8239.**

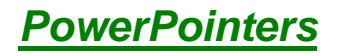

# **Adding WordArt**

Add interest to your slides by making your text come alive in three dimensions (3-D), making it read vertically, or wave like a banner.

## **To use WordArt in your presentation:**

- *1.* On the **Drawing** toolbar, click the **Insert WordArt** button. *The Insert WordArt button appears as an angled blue letter "A" with a shadow effect.*
- 2. Click the effect you want. For example, you can choose a stretched, curved, or 3-D style for your text.
- 3. When prompted, type your text.

To change the colors used in a WordArt picture - for example, to make them coordinate with the design template in your show right-click the WordArt picture, click **Format Word Art,** and then make the changes that you want on the **Colors and Lines** tab.

**Note:** WordArt pictures do not show in the outline pane. This may be an issue if, for example, you are saving your work as a Web page and counting on that text being available in the outline pane to help people view the structure of the presentation.